## Sync Dev-Prod Servers

Since [Tiki19](https://doc.tiki.org/Tiki19) we have a feature to compare 2 different Tiki setup.

Go to "tiki-admin\_sync.php" and use this tool if you have at least two different Tiki instances serving as development, staging or production instances.

You can compare differences between Tiki configuration, wiki pages and their contents as well as tracker and field configurations. Especially useful when changes from a development server needs to be applied to production one. This tool will only show differences between instances, you will still have to manually apply the changes to the production one.

## Usage

To compare 2 tiki you need to log as admin into your Tiki. To go to "tiki-admin\_sync.php" and to fill:

- The url of the second Tiki
- The Admin login
- The Admin password

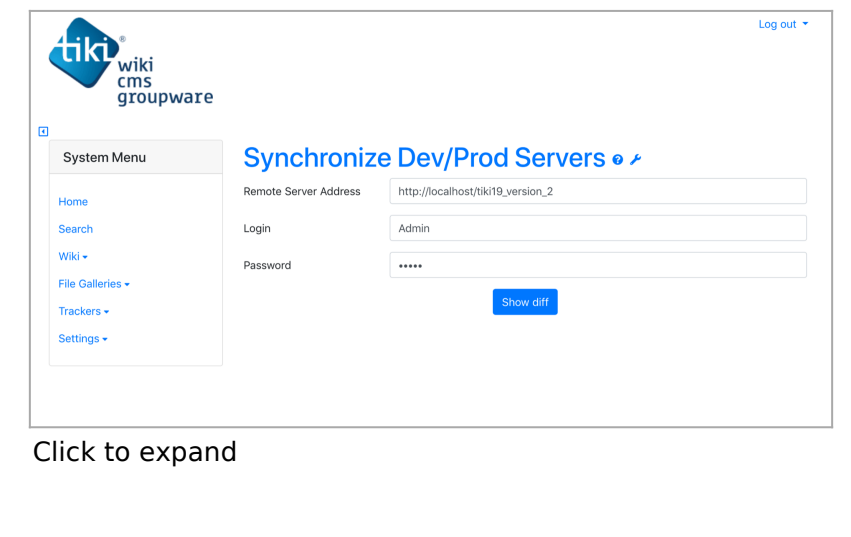

## Related links

- [Configuration Management for Tiki Projects](https://dev.tiki.org/Configuration%20Management%20for%20Tiki%20Projects)
- [Tracker Synchronization](https://doc.tiki.org/Tracker-Synchronization)
- [System Configuration](https://doc.tiki.org/System-Configuration)
- [Divergent Preferences in Staging Development Production](https://dev.tiki.org/Divergent%20Preferences%20in%20Staging%20Development%20Production)